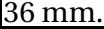

Calcule la hauteur de 5 lignes de texte ainsi que le nombre de lignes correspondant à une hauteur de

Sur une feuille d'imprimante de micro-ordinateur, on constate que 12 lignes de texte occupent 54 mm.